The book was found

# **Python: The Ultimate Beginner's Guide!**

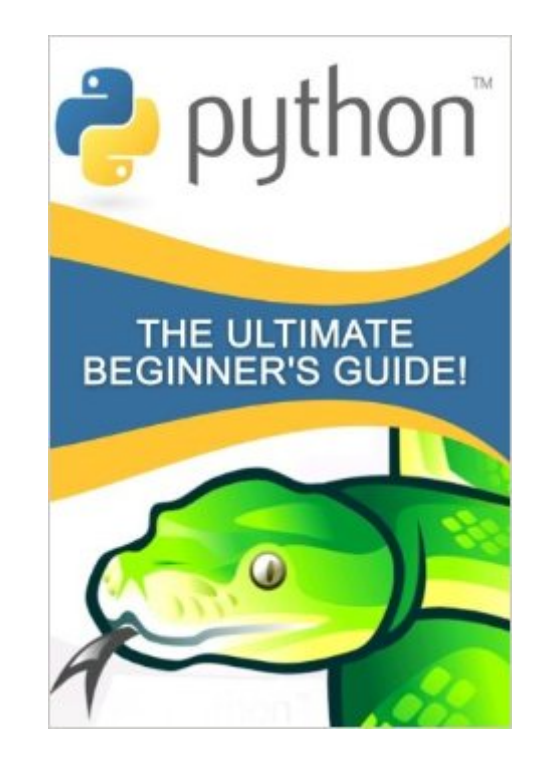

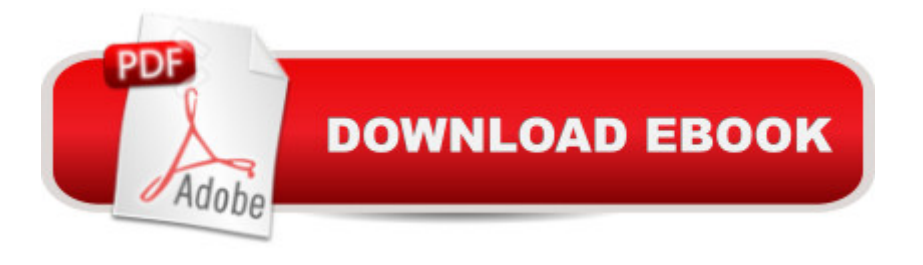

## **Synopsis**

2nd Edition - Revised, Improved and New Content! Python: The Ultimate Beginnerâ<sup>™</sup>s Guide provides all essential programming concepts and information you need to start developing your own Python program. The book provides a comprehensive walk-through of Python programming in a clear, straightforward manner that beginners will appreciate. Important concepts are introduced through a step-by-step discussion and reinforced by relevant examples and illustrations. You can use this book as a guide to help you explore, harness, and gain appreciation of the capabilities and features of Python.

## **Book Information**

Paperback: 134 pages Publisher: CreateSpace Independent Publishing Platform (April 6, 2016) Language: English ISBN-10: 1530918154 ISBN-13: 978-1530918157 Product Dimensions: 6 x 0.3 x 9 inches Shipping Weight: 5 ounces (View shipping rates and policies) Average Customer Review: 4.4 out of 5 stars $\hat{A}$   $\hat{A}$  See all reviews $\hat{A}$  (88 customer reviews) Best Sellers Rank: #111,033 in Books (See Top 100 in Books) #131 in Books > Computers & Technology > Programming > Languages & Tools > Python #347 in Books > Computers & Technology > Programming > Web Programming  $#712$  in $\hat{A}$  Books > Computers & Technology > Web Development & Design

#### **Customer Reviews**

Not a great book. Many typos, and at least one incorrectly-written example in the exercises. Then, there were these sudden leaps into new territory that required Google searches to back-fill. If you're already familiar with coding, you can get past this, but it's annoying. If you're new to coding, you'll find yourself lost quite often.Very poorly formatted in Kindle for the Cloud. I probably won't risk another kindle download.A more apt title would be: "The Fairly Decent, Certainly Not Awful Beginner's Guide".

I've seen better free Python tutorials online.This book skimmed over topics far too quickly in many cases. It frequently mentioned things in passing without telling you anything about how to use them. For example, it recommended using docstrings with functions as good programming practice, but

didn't adequately explain what they are and completely omitted any mention of how to use them. Bit of a mixed message there!Similarly, it made passing mention of triple quotes without further explanation. What are triple quotes, and why would I want to use them? I had to look online to find out.It also suffered from numerous errors, such as indentation errors (which are a big deal in a language like Python).Do yourself a favor, find a different book or a free online tutorial.

This book contains demonstrated steps and systems on learning Python Programming rapidly and effectively. It gives a thorough stroll through of Python programming in a reasonable, clear way that apprentices will appreciate. This book clarified about python, what are the product needs to run python, the code configurations, variables and linguistic structure. Straightforward and it has a decent organization.his book is pretty awesome and informative as well. As it is a great introduction on python programming. So everything you should know about python programming were all discussed in here. From its basics onto its fundamental concepts. Its content were well-written and simple so you can easily understand and catch it up. Thanks for this book as now I have a better understanding about python programming. If you have some basic programming knowledge, or are just a beginner, you can learn Python easily with this book!

I've learnt a few programming languages and I have only gotten to Python recently. I've found it difficult to learn on my own because I'm always busy with work. This book is actually quite good and I did not expect it to teach me so much in such a short space of time. There were few errors and I liked the overall formatting. I recommend this to all beginners.

Nice guide for beginners. I actually started a course in python recently on udemy, I needed a book to aid my studies and refresh my memory probably when I'm not taking a tutorial.This book has actually helped speed up my learning. Python is an easy language to learn. I think every beginner would find this book helpful

This book was a very thorough beginner's guide to Python, and I must say that I got a lot out of it. It's been a while since I took computer science courses and I felt like I didn't want to lose what I'd learned, so I downloaded this nifty little book in order to refresh my skills while one a long layover flight across the country. I am happy to say that though I'd forgotten lots that I once knew, this book helped me get back into tip-top shape. I love a good, simple, easy to understand book, especially those about technical subjects that can be tricky all on their own, and even moreso if not explained

Any person can learn programming and this book made it possible. This book provided the basic concepts to start your very own Python program. It is detailed in everything you'll be using in creating a program. Another good thing is it includes examples for every term you'll soon use making it easy for readers to understand its use. This is really a helpful book especially to those who are willing to learn this language.

This book is a comprehensive guide on the programming language of Python. It has a reasonable and clearly articulated step by step guide on how to use Python to program, which contract illustrations. The book is clear about what products are need to run python, the variables, code configurations and linguistic structures. I highly recommend this book for beginners who are new to programming and want a simple and effective guide to learn Python programming.

#### Download to continue reading...

Python: Python Programming Course: Learn the Crash Course to Learning the Basics of Python [\(Python Programming, Pytho](http://ebookslight.com/en-us/read-book/l8Kar/python-the-ultimate-beginner-s-guide.pdf?r=1%2FHo5QEf7NnYYDULRBPA8GTIEexWM7FEgjbPyL47eZitVAgjF1OdQ88S5f8Jaqws)n Programming Course, Python Beginners Course) Python: Python Programming For Beginners - The Comprehensive Guide To Python Programming: Computer Programming, Computer Language, Computer Science Python: Python Programming For Beginners - The Comprehensive Guide To Python Programming: Computer Programming, Computer Language, Computer Science (Machine Language) Beginning Python Programming: Learn Python Programming in 7 Days: Treading on Python, Book 1 Learn Python in One Day and Learn It Well: Python for Beginners with Hands-on Project. The only book you need to start coding in Python immediately Maya Python for Games and Film: A Complete Reference for Maya Python and the Maya Python API Deep Learning: Recurrent Neural Networks in Python: LSTM, GRU, and more RNN machine learning architectures in Python and Theano (Machine Learning in Python) Unsupervised Deep Learning in Python: Master Data Science and Machine Learning with Modern Neural Networks written in Python and Theano (Machine Learning in Python) Deep Learning in Python Prerequisites: Master Data Science and Machine Learning with Linear Regression and Logistic Regression in Python (Machine Learning in Python) Convolutional Neural Networks in Python: Master Data Science and Machine Learning with Modern Deep Learning in Python, Theano, and TensorFlow (Machine Learning in Python) Deep Learning in Python: Master Data Science and Machine Learning with Modern Neural Networks written in Python, Theano, and TensorFlow (Machine Learning in Python) Python: The Ultimate Crash Course for Python

Set Guide (Python, C++, PHP, Swift, Os, Programming Guide) Python: The Ultimate Beginner's Guide! Python for Everybody: Exploring Data in Python 3 Python Programming: Become an Expert at Python Today with Step by Step Instructions for Beginners Effective Python: 59 Specific Ways to Write Better Python (Effective Software Development Series) How to Code 2.0: Pushing Your Skills Further with Python: Learn how to code with Python & Pygame in 10 easy lessons (Super Skills) Deep Learning: Natural Language Processing in Python with GLoVe: From Word2Vec to GLoVe in Python and Theano (Deep Learning and Natural Language Processing) Deep Learning: Natural Language Processing in Python with Word2Vec: Word2Vec and Word Embeddings in Python and Theano (Deep Learning and Natural Language Processing Book 1)

Dmca